# **Belkin Kvm Manual**

Recognizing the exaggeration ways to get this book Belkin Kvm Manual is additionally useful. You have remained in right site to start getting this info. acquire the Belkin Kvm Manual member that we find the money for here check out the link.

You could purchase guide Belkin Kvm Manual or get it as soon as feasible. You could quickly download this Belkin Kvm Manual after getting deal. So, later than you require the books swiftly, you can straight get it. Its con utterly easy and appropriately fats, isnt it? You have to favor to in this broadcast

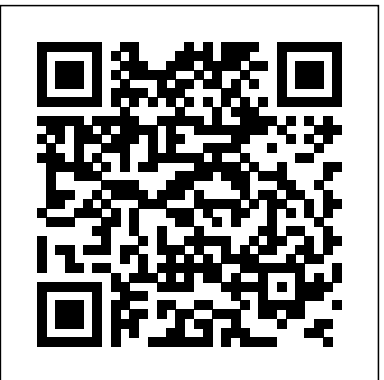

versatile adsorbents, particularly effective in the adsorption of organic and inorganic pollutants from aqueous the next time you need it, it'll have you covered. solutions. Activated Carbon Adsorption introduces the parameters and mechanisms involved in the activated **This Wired Home** Pearson IT Certification carbon adsorption

Networking All-in-One Desk Reference For Dummies Pearson Education Master building and integrating secure private networks using OpenVPN About This Book Discover how to configure and set up a secure OpenVPN Enhance user experience by using multiple authentication methods Delve into better reporting, monitoring, logging, and control with OpenVPN Who This Book Is For If you are familiar with TCP/IP networking and general system administration, then this book is ideal for you. Some knowledge and understanding of core elements and applications related to Virtual Private Networking is assumed. What You Will Learn Identify different VPN protocols (IPSec, PPTP, OpenVPN) Build your own PKI and manage certificates Deploy your VPN on various devices like PCs, mobile phones, tablets, and more Differentiate between the routed and bridged network Enhance your VPN with monitoring and logging Authenticate against third-party databases like LDAP or the Unix password file Troubleshoot an OpenVPN setup that is not performing correctly In Detail Security on the internet is increasingly vital to both businesses and individuals. Encrypting network traffic using Virtual Private Networks is one method to enhance security. The internet, corporate, and "free internet" networks grow more hostile every day. OpenVPN, the most widely used open source VPN package, allows you to create a secure network across these systems, keeping your private data secure. The main advantage of using OpenVPN is its portability, which allows it to be embedded into several systems. This book is an advanced guide that will help you build secure Virtual Private Networks using OpenVPN. You will begin your journey with an exploration of OpenVPN, while discussing its modes of operation, its clients, its secret keys, and their format types. You will explore PKI: its setting up and working, PAM authentication, and MTU troubleshooting. Next, client-server mode is discussed, the most commonly used deployment model, and you will learn about the two modes of operation using "tun" and "tap" devices. The book then progresses to more advanced concepts, such as deployment scenarios in tun devices which will include integration with back-end authentication, and securing your OpenVPN server using iptables, scripting, plugins, and using OpenVPN on mobile devices and networks. Finally, you will discover the strengths and weaknesses of the current OpenVPN implementation, understand the future directions of OpenVPN, and delve into the troubleshooting techniques for OpenVPN. By the end of the book, you will be able to build secure private networks across the internet and hostile networks with confidence. Style and approach An easy-tofollow yet comprehensive guide to building secure Virtual Private Networks using OpenVPN. A progressively complex VPN design is developed with the help of examples. More advanced topics are covered in each chapter, with subjects grouped according to their complexity, as well as their utility.

### **Cases on Crimes** Peachpit Press

High surface area, a microporous structure, and a high degree of surface reactivity make activated carbons

### Mac 911 Lindhardt og Ringhof

fundamentals of computer desktop and laptop installation, configuration, maintenance, and networking through simple, step-by-step instruction based on CompTIA A+(R) 2012 Edition objectives. With a focused emphasis on security and customer service skills, this comprehensive computer repair guide introduces the most important tools students need to become professional, customer-friendly technicians using today's technologies. A+(R) Certification Exam objectives summarize exam topics in an easy-to-use reference at the beginning of the book, so students can quickly locate and review key concepts covered on the exam. Each section is written in building block fashion, beginning with the simplest concepts, continuing on to more advanced **motherboards, processors, memory, floppies, hard drives, optical drives, tape devices, video** concepts, and creating a solid foundation for understanding new technologies as they arrive. Schmidt provides comprehensive pedagogical tools, many of them unique to this book. **Upgrading and Repairing PCs** Peachpit Press Your ultimate one-stop networking reference Designed to replace that groaning shelf-load of dull networking books you'd otherwise have to buy and house, Networking All-in-One For Dummies covers all the basic and not-so-basic information you need to get a network up and running. It also helps you keep it running as it grows more complicated, develops bugs, and encounters all the fun sorts of trouble you expect from a complex system. Ideal both as a starter for newbie administrators and as a handy quick reference for pros, this book is built for speed, allowing you to get past all the basics—like installing and configuring hardware and software, planning your network design, and managing cloud services—so you can get on with what your network is actually intended to do. In a friendly, jargon-free style, Doug Lowe—an experienced IT Director and prolific tech author—covers Edition provides independent, useful and practical information in a no-nonsense manner with the essential, up-to-date information for networking in systems such as Linux and Windows 10 and clues you in on best practices for security, mobile, and more. Each of the nine minibooks demystifies the basics of one key area of network management. Plan and administrate your network Implement virtualization Get your head around networking in the Cloud Lock down your security protocols The best thing about this book? You don't have to read it all at once to get things done; once you've solved the specific issue at hand, you can put it down again and get on with your life. And

This book presents the proceedings of International Conference on Knowledge Society: Technology, Sustainability and Educational Innovation (TSIE 2019). The conference, which was held at UTN in Ibarra, Ecuador, on 3–5 July 2019, allowed participants and speakers to share their research and findings on emerging and innovative global issues. The conference was organized in collaboration with a number of research groups: Group for the Scientific Research Network (e-CIER); Research Group in Educational Innovation and Technology, University of Salamanca, Spain(GITE-USAL); International Research Group for Heritage and Sustainability (GIIPS), and the Social Science Research Group (GICS). In addition, it had the endorsement of the RedCLARA, e-science, Fidal Foundation, Red CEDIA, IEEE, Microsoft, Business IT, Adobe, and Argo Systems. The term "knowledge society" can be understood as the management, understanding and co-creation of knowledge oriented toward the sustainable development and positive transformation of society. In this context and on the occasion of the XXXIII anniversary of the Universidad Técnica del Norte (UTN), the Postgraduate Institute through its Master of Technology and Educational Innovation held the I International Congress on Knowledge Society: Technology, Sustainability and Educational Innovation – TSIE 2019, which brought together educators, researchers, academics, students, managers, and professionals, from both the public and private sectors to share knowledge and technological developments. The book covers the following topics: 1. curriculum, technology and educational innovation; 2. media and education; 3. applied computing; 4. educational robotics. 5. technology, culture, heritage, and tourism development perspectives; and 6. biodiversity and sustainability. **The IPod Book** SAP PRESS through his fears, sorrow, hope and courage in this heart-open honest book. **Using Windows 95** "O'Reilly Media, Inc." This easy-to-use guide covers troubleshooting tips and tricks for Mac hardware and software, written by the well-known Macworld columnist and Macintosh guru Chris Breen. The book contains troubleshooting tips and techniques for both Mac OS 9 and OS X, and additional projects for making a Macintosh more productive-sharing files, making Mac OS X work more like Mac OS 9, and more. **Switching to the Mac: The Missing Manual, El Capitan Edition Elsevier** This practical introduction to home computer networking describes the latest technologies, services, and innovative software packages available to provide an economical and secure network for family and home-based business needs. Business Periodicals Index John Wiley & Sons What makes Windows refugees decide to get a Mac? Enthusiastic friends? The Apple Stores? Great-looking laptops? A "halo effect" from the popularity of iPhones and iPads? The absence of viruses and spyware? The freedom to run Windows on a Mac? In any case, there's rever been a better time to switch to OS X—and there's never been a better, more authoritative book to help you do it. The important stuff you need to know: Transfer your stuff. Moving files from a PC to a Mac by cable, network, or disk is the easy part. But how do you extract your email, address book, calendar, Web bookmarks, buddy list, desktop pictures, and MP3 files? Now you'll know. Recreate your software suite. Many of the PC programs you've been using are Windows-only. Discover the Mac equivalents and learn how to move data to them. Learn Yosemite. Apple's latest operating system is faster, smarter, and more in tune with iPads and iPhones. If Yosemite has it, this book covers it. Get the expert view. Learn from Missing Manuals creator David Pogue—author of OS X Yosemite: The Missing Manual, the #1 bestselling Mac book on earth. **CompTIA A+ Complete Practice Tests** John Wiley & Sons Describes how to get the most out of an iPod and iTunes, covering such topics as customizing the menu, creating a playlist, using the iPod in a car, using the iPod photo, and using the iTunes store.

An inspirational story of a man who overcame obstacles and challenges to achieve his dreams. In an accident in 1980, Limbie, a healthy young man, was reduced to a quadriplegic. Read

## **Humanitarian Military Intervention** Cisco Press

Cheryl Schmidt's Complete CompTIA A+ Guide to PCs, Sixth Edition presents the PC Hardware in a Nutshell is the practical guide to buying, building, upgrading, and repairing Intel-based PCs. A longtime favorite among PC users, the third edition of the book now contains useful information for people running either Windows or Linux operating systems. Written for novices and seasoned professionals alike, the book is packed with useful and unbiased information, including how-to advice for specific components, ample reference material, and a comprehensive case study on building a PC.In addition to coverage of the fundamentals and general tips about working on PCs, the book includes chapters focusing on devices, input devices, audio components, communications, power supplies, and maintenance. Special emphasis is given to upgrading and troubleshooting existing equipment so you can get the most from your existing investments.This new edition is expanded to include: Detailed information about the latest motherboards and chipsets from AMD, Intel, SiS, and VIA Extensive coverage of the Pentium 4 and the latest AMD processors, including the Athlon XP/MP Full details about new hard drive standards, including the latest SCSI standards, ATA/133, Serial ATA, and the new 48-bit "Big Drive" ATA interface Extended coverage of DVD drives, including DVD-RAM, DVD-R/RW, and DVD+R/RW Details about Flat Panel Displays, including how to choose one (and why you might not want to) New chapters on serial communications, parallel communications, and USB communications (including USB 2.0) Enhanced troubleshooting coverage PC Hardware in a Nutshell, 3rd specific recommendations on components. Based on real-world testing over time, it will help you make intelligent, informed decisions about buying, building, upgrading, and repairing PCs in a cost effective manner that will help you maximize new or existing computer hardware systems. It's loaded with real-world advice presented in a concise style that clearly delivers just the information you want, without your having to hunt for it.

# Complete CompTIA A+ Guide to PCs Pearson IT Certification

No previous knowledge of data communications and related fields is required for understanding this text. It begins with the basic components of telephone and computer networks and their interaction, centralized and distributive processing networks, Local Area Networks (LANs), Metropolitan Area Networks (MANs), Wide Area Networks (WANs), the International Standards Organization (OSI) Management Model, network devices that operate at different layers of the OSI model, and the IEEE 802 Standards. This text also introduces several protocols including X.25, TCP/IP, IPX/SPX, NetBEUI, AppleTalk, and DNA. The physical topologies, bus, star, ring, and mesh are discussed, and the ARCNet, Ethernet, Token Ring, and Fiber Distributed Data Interface (FDDI) are described in detail. Wiring types and network adapters are well covered, and a detailed discussion on wired and wireless transmissions including Bluetooth and Wi-Fi is included. An entire chapter is devoted **Twelve Years a Slave** John Wiley & Sons to the various types of networks that one can select and use for his needs, the hardware and software required, and tasks such as security and safeguarding data from internal and external practice test software that accompanies the print book. Learn, prepare, and practice for disasters that the network administrator must perform to maintain the network(s) he is responsible for. Two chapters serve as introductions to the Simple Network Management Protocol (SNMP) and Remote Monitoring (RMON). This text includes also five appendices with very useful information on how computers use numbers to condition and distribute data from source to destination, and a design example to find the optimum path for connecting distant facilities. Each chapter includes True-False, Multiple-Choice, and problems to test the certifications CompTIA A+ Cert Guide Core 1 (220-1001) and Core 2 (220-1002), Fifth reader's understanding. Answers are also provided.

## **In War TimeOxford University Press, USA**

Upgrading and Repairing PCs, Linux Edition addresses Linux-specific hardware issues that do not arise with Windows or DOS. Based on Upgrading and Repairing PCs, 11th Edition, this book covers Linux information such as system requirements, installation and setup, drive partitioning, kernel parameters, memory, and compatibility between Linux and components and components with each other. While Windows has a slick installation that automatically determines most of the hardware in a PC, Linux users still must struggle to identify, configure, and install the hardware in their PCs. This book is an essential reference to understand how your PC hardware works, how it interacts with Linux, and how to troubleshoot, repair, and upgrade the components in a Linux system. SAP HANA 20 Tecniche Nuove

Filmatized in 2013 and the official recipient of three Oscars, Solomon Northup's powerful slave narrative 'Twelve Years a Slave' depicts Nortup's life as he is sold into slavery after having spent 32 years of his life living as a free man in New York. Working as a travelling musician, Northup goes to Washington D.C, where he is kidnapped, sent to New Orleans, and sold to a planter to suffer the relentless and brutal life of a slave. After a dozen years, Northup escapes to return to his family and pulls no punches, as he describes his fate and that of so many other black people at the time. It is a harrowing but vitally important book, even today. For further reading on this subject, try 'Uncle Tom's Cabin' by Harriet Beecher Stowe. Solomon Northup (c.1807-c.1875) was an American abolitionist and writer, best remembered for his powerful race memoir 'Twelve Years a Slave'. At the age of 32, when he was a married farmer, father-of-three, violinist and free-born man, he was kidnapped in Washington D.C and shipped to New Orleans, sold to a planter and enslaved for a dozen years. When he gained his freedom, he wrote his famous memoir and spent some years lecturing across the US,on behalf of the abolitionist movement. 'Twelve Years a Slave' was published devices, networking, hardware, virtualization and cloud computing, and hardware and a year after 'Uncle Tom's Cabin' by Harriet Beecher Stowe and built on the anti-slavery momentum network troubleshooting Core 2 (220-1002): Operating systems, security, software it had developed. Northup's final years are something of a mystery, though it is thought that he struggled to cope with family life after being freed.

## *Information Fusion for Cyber-Security Analytics* "O'Reilly Media, Inc."

Wireless home networks are better than ever! The emergence of new industry standards has made them easier, more convenient, less expensive to own and operate. Still, you need to know what to look for (and look out for), and the expert guidance you'll find in Wireless Home Networks For Dummies, 3rd Edition helps you ensure that your wire-free life is also a hassle-free life! This user-friendly, plain-English guide delivers all of the tips, tricks, and knowledge you need to plan your wireless home network, evaluate and select the equipment that will work best for you, install and configure your wireless network, and much more. You'll find out how to share your Internet connection over your network, as well as files, printers, and other peripherals. And, you'll learn how to avoid the "gotchas" that can creep in when you least expect them. Discover how to: Choose the right networking equipment Install and configure your wireless network Integrate Bluetooth into your network Work with servers, gateways, routers, and switches Connect audiovisual equipment to your wireless network Play wireless, multiuser computer games Establish and maintain your network's security Troubleshoot networking problems Improve network performance Understand 802.11n Whether you're working with Windows PCs, Mac OS X machines, or both Wireless Home Networking For Dummies, 3rd Edition, makes it fast and easy to get

your wireless network up and running—and keep it that way! **Learning Kali Linux** Packt Publishing Ltd

An essential one-stop resource-nine convenient minibooks in a single 840page volume-for network administrators everywhere This value-priced package includes sections on networking basics, building a network, network administration, TCP/IP and the Internet, wireless and home networking, Windows 2000 and 2003 servers, NetWare 6, Linux networking, and Mac OS X networking Written by the author of the perennial bestseller Networking For Dummies (0-7645-1677-9), this massive reference covers all the topics that configuration, Internet connectivity, security, and wireless options on today's most popular networking platforms

Master the basics of data centers to build server farms that enhance your Web site performance Learn design guidelines that show how to deploy server farms in highly available and scalable environments Plan site performance capacity with discussions of server farm architectures and their real-life applications to determine your system needs Today's market demands that businesses have an Internet presence through which they can perform e-commerce and customer support, and establish a presence that can attract and increase their customer base. Underestimated hit ratios, compromised credit card records, perceived slow Web site access, or the infamous "Object Not Found" alerts make the difference between a successful online presence and one that is bound to fail. These challenges can be solved in part with the use of data center technology. Data centers switch traffic based on information at the Network, Transport, or Application layers. Content switches perform the "best server" selection process to direct users' requests for a specific service to a server in a server farm. The best server selection process takes into account both server load and availability, and the existence and consistency of the requested content. Data Center Fundamentals helps you understand the basic concepts behind the design and scaling of server farms using data center and content switching technologies. It addresses the principles and concepts needed to take on the most common challenges encountered during planning, implementing, and managing Internet and intranet IP-based server farms. An in-depth analysis of the data center technology with real-life scenarios make Data Center Fundamentals an ideal reference for understanding, planning, and designing Web hosting and e-commerce environments.

administrators routinely handle Provides key information, explanations, and procedures for This is the eBook version of the print title. Note that the eBook does not provide access to the CompTIA A+ Core 1 (220-1001) and Core 2 (220-1002) exam success with this CompTIA Cert Guide from Pearson IT Certification, a leader in IT Certification learning. Master CompTIA A+ Core 1 (220-1001) and Core 2 (220-1002) exam topics Assess your knowledge with chapter-ending quizzes Review key concepts with exam preparation tasks Practice with realistic exam questions Get practical guidance for next steps and more advanced Edition is a best-of-breed exam study guide. Leading IT certification instructor Rick McDonald shares preparation hints and test-taking tips, helping you identify areas of weakness and improve both your conceptual knowledge and hands-on skills. Material is presented in a concise manner, focusing on increasing your understanding and retention of exam topics. The book presents you with an organized test preparation routine through the use of proven series elements and techniques. Exam topic lists make referencing easy. Chapterending Exam Preparation Tasks help you drill on key concepts you must know thoroughly. Review questions help you assess your knowledge, and a final preparation chapter guides you through tools and resources to help you craft your final study plan. Well-regarded for its level of detail, assessment features, and challenging review questions and exercises, this CompTIA study guide helps you master the concepts and techniques that will allow you to succeed on the exam the first time. The CompTIA study guide helps you master all the topics on the A+ Core 1 (220-1001) and Core 2 (220-1002) exams, including: Core 1 (220-1001): Mobile troubleshooting, and operational procedures Extensive improvements in this edition include: new content on Windows 10, Chrome OS, security, scripting, and remote access; expanded coverage of troubleshooting, operational procedures, laptop teardown, subassembly replacement, and virtualization; new coverage of Linux and macOS troubleshooting; new MacBook coverage; updated coverage of processors, BIOSes (including UEFI); USB 3.1 and USB-Type C; mobile device teardown; hardware upgrades; dealing with prohibited content/activity; Windows features and upgrade paths; and network and cloud computing. *Data Center Fundamentals* CRC Press Military intervention in a conflict without a reasonable prospect of success is unjustifiable, especially when it is done in the name of humanity. Couched in the debate on the responsibility to protect civilians from violence and drawing on traditional 'just war' principles, the centralpremise of this book is that humanitarian military intervention can be justified as a policy option only if decision makers can be reasonably sure that intervention will do more good than harm. This book asks, 'Have past humanitarian military interventions been successful?' It defines success as saving lives and sets out a methodology for estimating the number of lives saved by a particular military intervention. Analysis of 17 military operations in six conflict areas that were thedefining cases of the 1990s-northern Iraq after the Gulf War, Somalia, Bosnia and Herzegovina, Rwanda, Kosovo and East Timor-shows that the majority were successful by this measure. In every conflict studied, however, some military interventions succeeded while others failed, raising the question, 'Why have some past interventions been more successful than others?' This book argues that the central factors determining whether a humanitarian intervention succeeds are theobjectives of the intervention and the military strategy employed by the intervening states. Four types of humanitarian military intervention are offered: helping to deliver emergency aid, protecting aid operations, saving the victims of violence and defeating the perpetrators of violence. Thefocus on strategy within these four types allows an exploration of the political and military dimensions of humanitarian intervention and highlights the advantages and disadvantages of each of the four types.Humanitarian military intervention is controversial. Scepticism is always in order about the need to use military force because the consequences can be so dire. Yet it has become equally controversial not to intervene when a government subjects its citizens to massive violation of their basic humanrights. This book recognizes the limits of humanitarian intervention but does not shy away from suggesting how military force can save lives in extreme circumstances.

## Eye Tracking Methodology Packt Publishing Ltd

Fun projects and valuable content join forces to enable readers to turn their wireless home network into a high-performance wireless infrastructure capable of entertainment networking and even home automation Step-by-step instructions help readers find, buy, and install the

latest and greatest wireless equipment The authors are home tech gurus and offer detailed discussion on the next-generation wireless gear that will move the wireless LAN beyond computers and into telephony, entertainment, home automation/control, and even automotive networking The number of wireless LAN users in North America is expected to grow from 4.2 million current users to more than 31 million by 2007 *Activated Carbon Adsorption* "O'Reilly Media, Inc."